BIPM-73/12

# B. 1. P. M.

# MEMENTO DES SOUS-PROGRAMMES VERSION 2 DU MONITEUR AVEC INDEX ANALYTIQUE ET INDEX ALPHABETIQUE

OCTOBRE 1973

1

<sup>1</sup>1

EXEMPLAIRE NUMERO 2

P. GIACOMO

- LSDIV (I, J, K) DIVISION D'ENTIERS AVEC ARRONDI CE SOUS-PROGRAMME AFFECTE A LA VARIABLE K UNE VALEUR EGALE AU QUOTIENT DE I PAR J ARRONDI A L'ENTIER LE PLUS PROCHE ET, EN CAS D'AMBIGUITE, AU NOMBRE PAIR.
- LSQUO (I,J) DIVISION D'ENTIERS AVEC ARRONDI CETTE FONCTION PREND UNE VALEUR EGALE AU QUOTIENT DE I PAR J ARRONDI A L'ENTIER LE PLUS PROCHE ET, EN CAS D'AMBIGUITE, AU NOMBRE PAIR.
- ICARD (I, J, K) RESTE D'UNE DIVISION CETTE FONCTION PREND UNE VALEUR EGALE AU RESTE DE LA DIVISION PAR K DU PRODUIT 1\*J, MEME SI CE PRODUIT DEPASSE LA CAPACITE DE REPRESENTATION DES ENTIERS.
- ICAXF (A) PRECISION NORMALE

 $\mathbb{R}^3$ 

ICAXE (A) PRECISION ETENDUE

CES FONCTIONS FOURNISSENT L'ENTIER LE PLUS PROCHE DU NOMBRE A (PAR EXCES SI A EST DEMI-ENTIER).

- " CASGF (X,A,K) SIGNE ET VALEUR ABSOLUE, PRECISION NORMALE
	- CASGE (X,A,K) SIGNE ET VALEUR ABSOLUE, PRECISION ETENDUE

CES SOUS-PROGRAMMES FOURNISSENT A = [X] ET METTENT DANS K, EN FORMAT AL, L'UN DES CARACTERES + OU - SELON LE SIGNE DE X.

- WHOLE (X) CETTE FONCTION FOURNIT LA PARTIE ENTIERE DE X, REPRESENTEE EN VIRGULE FLOTTANTE, SANS PASSER PAR UNE REPRESENTATION ENTIERE.
- CAFRA (X) CETTE FONCTION CALCULE L'EXCES DU NOMBRE X SUR L'ENTIER IMMEDIATEMENT INFERIEUR. EXEMPLES: SI  $X = 2,3$  CAFRA $(X) = 0,3$ <br>SI  $X = -2,3$  CAFRA $(X) = 0,7$
- LSP10 (X) FORTRAN AVEC \*10CS(....... AUTRE QUE DISK) CETTE FONCTION FOURNIT, POUR X VOISIN, EN VALEUR ABSOLUE, D'UNE PUISSANCE ENTIERE DE 10, L'EXPOSANT DE CETTE PUISSANCE.
- LSFM3 (X, Y, K) PRECISION NORMALE
- LSEM3 (X, Y, K) PRECISION ETENDUE ( AMELIOREE )

CES SOUS-PROGRAMMES ATTRIBUENT A Y ET K DES VALEURS TELLES QUE X=Y\*10\*\*K OU K EST UN MULTIPLE DE 3 ET VALEUR ABSOLUE DE Y COMPRISE ENTRE 1 (INCLUS) ET 1000 (EXCLU).

 $-1$   $-$ 

 $\rightarrow$ 

 $\mathcal{C}_{\mathbf{p}}^{\mathrm{GSE}}$ 

CARFO (NPMAX, X, Y, S, SA, V, W, F, NPAR, 1) CE SOUS-PROGRAMME PERMET DE RECHERCHER AUTOMATIQUEMENT LES MEILLEURES VALEURS DES PARAMETRES V D'UNE FONCTION QUELCONQUE F(X(1), V(1), V(2), ... V(NPAR)) DESTINEE A REPRESENTER LES MESURES Y(I). LA SEQUENCE D'APPEL MININALE EST SYMBOLIQUEMENT LA SUIVANTE: \*ONE WORD INTEGERS \*EXTENDED PRECISION DIMENSION X(NPMAX), Y(NPMAX), S(NPAR\*\*2), SA(NPAR), V(NPAR), W(NPAR) NPMAX = NOMBRE MAXIMAL DE POINTS NPAR = NOMBRE DE PARAMETRES  $1 = 0$ 1 CALL CARFQ(NPMAX, X, Y, S, SA, V, W, F, NPAR, I) ) FORMULES PERMETTANT LE E.  $=$  $W(1)$  $=$ ) CALCUL DE LA FONCTION F ET DE  $W(2)$  $\overline{\phantom{a}}$ ) SES DERIVEES W PAR RAPPORT AUX ) PARAMETRES POUR LA VALEUR  $\equiv$  $......$ > X(I) DE LA VARIABLE  $W(NPAR) =$ GO TO 1

LE SOUS-PROGRAMME PREND EN CHARGE LA LECTURE DU NOMBRE DE POINTS NP (FORMAT 15), DES VALEURS INITIALES DES PARAMETRES (FORMAT 8F10.0), DES VALEURS X(1), Y(1), I=1, NP (FORMAT 8F10.0), L'IMPRESSION DES DONNEES, DES ECARTS, DE LA SOMME DE LEURS CARRES, DES VALEURS OBTENUES POUR LES PARAMETRES A CHAQUE ITERATION. LA CLE 1 MISE EN FONCTION EVITE L'IMPRESSION DES ECARTS. LA CLE 0 EN FONCTION PERMET DE SORTIR DU SOUS-PROGRAMME APRES IMPRESSION DES ECARTS: TRAVAIL TERMINE SI LA CLE 1 N'EST PAS EN FONCTION. RETOUR AU PROGRAMME AVEC I=0 SI LA CLE 1 EST EM FOMCTION. CELA PERMET D'UTILISER UN AIGUILLAGE PLACE IMMEDIATEMENT APRES L'INSTRUCTION 1. SI, AU MOMENT DE L'APPEL DU SOUS-PROGRAMME, IKO, LA LECTURE DES DONNEES EST SAUTEE. CELA PERMET DE LIRE TOUT OU PARTIE DES DONNEES AU MOYEN DU PROGRAMME.

 $-3 =$ 

CARFP  $(NP, X, Y, P, S, SA, V, U, F, NPAR, I, SIG)$ CE SOUS-PROGRAMME PERMET DE RECHERCHER AUTOMATIOUEMENT LES MEILLEURES VALEURS DES PARAMETRES V D'UNE FONCTION QUEL-CONQUE F(X(1), V(1), V(2), .... V(NPAR)) DESTINEE A REPRESENTER POUR  $I=1$  A NP LES MESURES Y(I) AFFECTEES DES POIDS P(I), SI P(1)<0, TOUS LES POIDS SONT PRIS EGAUX A 1.<br>LE SOUS-PROGRAMME NE PREND EN CHARGE NI LECTURE DE DONNEES NI IMPRESSION. LA SEQUENCE D'APPEL MINIMALE EST SYMBOLIQUEMENT LA SUIVANTE: \*ONE WORD INTEGERS \*EXTENDED PRECISION DIMENSION X(NP), Y(NP), S(NPAR\*\*2), SA(NPAR), V(NPAR), W(NPAR) DIMENSION P(NP) INUTILE SI P(1)<0 AFFECTATION DE VALEURS DE DEPART A V(1), V(2), ....  $\cdots$  $1 = 0$ 1 CALL CARFP(NP, X, Y, P, S, SA, V, W, NPAR, I, SIG) IF  $(1)$  3, 3, 2 ) FORMULES PERMETTANT LE CALCUL  $2 F$  $\equiv$ ) DE LA FONCTION F ET DE SES  $W(1)$  $\equiv$  $W(2)$  $\equiv$ ) DERIVEES W PAR RAPPORT AUX ) PARAMETRES POUR LA VALEUR  $0.0.0$  $W(MPAR) =$ ) X(I) DE LA VARIABLE GO TO 1  $3$  and  $4$   $4$   $4$   $6$ 

ALORS SIG EST EGAL A LA SOMME DES CARRES DES ECARTS  $Y(1)-F(X(1), V(1), V(2), ..., V(MPAR))$  ET  $V(1), V(2), ..., V(MPAR)$ SONT REMPLACES PAR DES VALEURS AJUSTEES. IL POURRA ETRE NECESSAIRE DE PROGRAMMER PLUSIEURS ITERATIONS.

CARFI  $(NP, IY, S, SA, V, W, F, NPAR, I, SIG)$ 

CE SOUS-PROGRAMME PERMET DE RECHERCHER AUTOMATIQUEMENT LES MEILLEURES VALEURS DES PARAMETRES V D'UNE FONCTION QUEL-CONQUE F(X(I), V(1), V(2), ... V(NPAR)) DESTINEE A REPRESENTER LES MESURES 1Y(1) S'EXPRIMANT PAR DES NOMBRES ENTIERS ET AFFECTES DE POIDS EGAUX.

 $\mathcal{A}$ 

LA METHODE D'UTILISATION SE DEDUIT IMMEDIATEMENT DE CELLE DE CARFP (ON REMARQUERA QUE NI X NI P NE FIGURENT DANS LA SEQUENCE D'APPEL). CATCH (XI,XF, INT,M, ORG, FONC, C, ICOM, IERR) DEVELOPPEMENT EN SERIE DE POLYNOMES DE TCHEBICHEF D'UNE "FONCTION" DONNEE

- = ABSCISSE INITIALE  $X1$
- = ABSCISSE FINALE XF
- = NOMBRE D'INTERVALLES A UTILISER POUR LES INTEGRATIONS **INT**
- = DEGRE DU (DES) POLYNOME(S) CHERCHE(S) M
- ORG = ORIGINE DES ABSCISSES (INDIFFERENTE SAUF SI ICOM = 0) FONC = NOM DU SOUS-PROGRAMME DU TYPE FONCTION PERMETTANT DE
- CALCULER LA VALEUR DE LA FONCTION POUR TOUTE VALEUR DE X, INTERIEURE A L'INTERVALLE XI, XF.
- = TABLEAU DES COEFFICIENTS (DOIT, DANS LE PROGRAMME, C ETRE DIMENSIONNE AU MOINS M+1)
- I COM = PARAMETRE DE COMMANDE
	- 0 POUR OBTENIR LES COEFFICIENTS DE (X-ORG)\*\*0,  $(X-ORG)**1, (X-ORG)**2, ..., (X-ORG)**M$ 
		- 1 POUR OBTENIR LES COEFFICIENTS DE (X-XM)\*\*0,  $(X-XM)**1, (X-XM)**2, ... (X-XM)**M AVEC XM =$  $(X|+XF)/2$ .
	- 2 POUR OBTENIR LES COEFFICIENTS DE Z\*\*0, Z\*\*1, Z\*\*2,...  $Z$ \*\*M AVEC Z = 2\*(X-XM)/(XF-X1)
	- 3 POUR OBTENIR LES COEFFICIENTS DES POLYNOMES DE TCHEBICHEF TO, T1, T2, .. TM.
- IERR = PARAMETRE D'ERREUR, MIS A
	- 1 SI AUCUNE ERREUR N'EST DECOUVERTE, DANS CE CAS SEULEMENT LE CALCUL EST EFFECTUE.
		- $2 SI XF < XI OU XF = XI$
		- 3 SI M N'APPARTIENT PAS A L'ENSEMBLE (0,1,2...13)
		- 4 SI ICOM N'APPARTIENT PAS A L'ENSEMBLE (0,1,2,3).

#### CALIN (1, J, M, N) INITIALISATION DU SOUS-PROGRAMME CANAL

## CAMAL (X, Y) NOMBRES ALEATOIRES

CE SOUS-PROGRAMME FOURNIT EN PRECISION NORMALE LES NOMBRES<br>PSEUDO-ALEATOIRES X ET Y, DISTRIBUES UNIFORMEMENT DANS<br>L'INTERVALLE O (VALEUR PERMISE), 1 (VALEUR EXCLUE ). L'ALGORITHME UTILISE EST LE SUIVANT: APRES L'APPEL DE CALIN ON A  $K = 2**16*1+J$  $K^1$ =  $K*M+N,MODULO 2**31$ LE PREMIER APPEL DE CANAL DONNE  $= 2 * * 16 * 1 + J$  $X = 1^{1}/2**15$  $Y = J'(MODULO 2**15)/2**15$ POUR LE DEUXIEME APPEL, I' ET J' JOUENT LES ROLES DE I  $ETJ, ETC, \ldots$ ON PEUT CONSEILLER POUR I, J, M, N LES VALEURS 17903, 25487, 16069, 17.

- CAIN (I,J,M,N) INITIALISATION DU SOUS-PROGRAMME CANA
- CANA (X, Y) NOMBRES ALEATOIRES, PRECISION NORMALE

CE SOUS-PROGRAMME FONCTIONNE COMME CANAL MAIS IL DONNE X AVEC UNE RESOLUTION D'AUTANT MEILLEURE QUE X EST PLUS VOISIN DE ZERO.

- CANAE (M1, K, M2, L) NOMBRES ALEATOIRES ENTIERS CE SOUS-PROGRAMME RAPIDE FOURNIT LES NOMBRES ENTIERS K ET L, PSEUDO-ALEATOIRES, DISTRIBUES UNIFORMEMENT D'UNE PART ENTRE 0 ET M1-1, D'AUTRE PART ENTRE 0 ET M2-1 (VALEURS EXTREMES PERMISES). L'INITIALISATION EST EFFECTUEE PAR LE PREMIER APPEL CALL CANAE (I, J, M, N). ON PEUT CONSEILLER, POUR CES 4 PARAMETRES, LES MEMES VALEURS QUE POUR CALIN.
- CANE (K,L) NOMBRES ALEATOIRES ENTIERS CE SOUS-PROGRAMME RAPIDE FOURNIT LES NOMBRES ENTIERS K ET L, DISTRIBUES UNIFORMEMENT DANS L'INTERVALLE 0 A 32767 (VALEURS EXTREMES PERMISES). L'INITIALISATION EST EFFECTUEE PAR LE PREMIER APPEL CALL CANE (1, J, M, N). ON PEUT CONSEILLER, POUR CES 4 PARAMETRES, LES MEMES VALEURS QUE POUR CALIN.

GENERATION DE NOMBRES PSEUDO-ALEATOIRES A EXPNE (IR, JR, AR) DISTRIBUTION EXPONENTIELLE; LE PARAMETRE DE SORTIE AR SUIT LA DENSITE DE PROBABILITE F(X)=EXP(-X). LE NOMBRE AR/R SUIVRA LA<br>DENSITE DE PROBABILITE G(X)=R\*EXP(-RX). LES PARAMETRES IR, JR, AR DOIVENT ETRE INITIALISES AVANT LE PREMIER APPEL AUX VALEURS SUIVANTES:  $IR = ENTIER QUELCONQUE; JR = 1; AR = 1.$ 

# ARITHMETIQUE ENTIERE SUR 2 (ET 4) MOTS

UNE VARIABLE ENTIERE SUR 2 MOTS OCCUPERA AU CHOIX :

1. LES MOTS 2 ET 1 D'UN TABLEAU DE DIMENSION 2, LE MOT 2 OCCUPANT UNE ADRESSE PAIRE (AVEC \*ONE WORD INTEGERS); 2. L'EMPLACEMENT D'UNE VARIABLE FLOTTANTE PRECISION NORMALE.

LES 4 MOTS DES PRODUITS ET DIVIDENDES OCCUPERONT SELON LE CAS :

1. LES 4 MOTS RESERVES PAR UN TABLEAU ENTIER DE DIMENSION 4. LE QUATRIEME ELEMENT OCCUPANT UNE ADRESSE PAIRE; 2. LES 4 MOTS RESERVES PAR UN TABLEAU REEL, PRECISION NORMALE DE DIMENSION 2.

ON SUPPOSE ETRE PLACE DANS LE CAS 2.

- E2(X) ENTREE D'UN ENTIER DOUBLE LONGUEUR PAR CARTE, SIGNE EN COLONNE 1, CHIFFRES CADRES A DROITE EN COLONNES 2 A 11
- C12(K.X) CONVERSION DE L'ENTIER K SUR UM MOT EN UN ENTIER X SUR DEUX MOTS.
- CONVERSION DE L'ENTIER X SUR DEUX MOTS EN UN ENTIER K  $C21(X,K)$ SUR UN MOT.
- TR22(X,Y) TRANSFERT D'UN ENTIER DOUBLE LONGUEUR DE X VERS Y.
- CS22(X,Y) TRANSFERT AVEC CHANGEMENT DE SIGNE DE X VERS Y.
- A222(X,Y,Z) ADDITION D'UN ENTIER DOUBLE LONGUEUR OCCUPANT L'EMPLACEMENT X A UN AUTRE OCCUPANT Y, SOMME DAMS Z.
- S222(X, Y, Z) SOUSTRACTION (X)-(Y), RESULTAT DAMS Z.
- M224(X,Y,Z(2)) PRODUIT (X)\*(Y), RESULTAT EM QUADRUPLE LONGUEUR DANS Z(2) ET Z(1).
- CS44(Z(2), U(2)) TRANSFERT EN QUADRUPLE LONGUEUR DE Z(2) ET Z(1) VERS U(2) ET U(1), AVEC CHANGEMENT DE SIGNE.
- D4222(P(2), D, Q, R) DIVISION DE L'ENTIER QUADRUPLE LONGUEUR OCCUPANT LES EMPLACEMENTS P(2) ET P(1) PAR (D), QUOTIENT DAMS Q, RESTE DANS R.
- $S^{\text{hNPCC}}(X(2), N, K, KAR)$  ET  $S^{\text{2NPCC}}(X, N, K, KAR)$ SORTIE DE L'ENTIER QUADRUPLE (OU DOUBLE) LONGUEUR OCCUPANT X(2) ET X(1) (OU OCCUPANT X) SUR L'UNITE N SELON K POSITIONS. KAR, CARACTERE DE COMMANDE, SEULEMENT POUR LES IMPRIMANTES.
- E2F(V,X) CONVERSION D'UN ENTIER DOUBLE LONGUEUR EN FLOTTANT. CE SOUS-PROGRAMME AFFECTE A LA VARIABLE REELLE X LA VALEUR DE L'ENTIER OCCUPANT L'EMPLACEMENT V.
- FE2(X, Y) CONVERSION D'UN NOMBRE FLOTTANT EN UN ENTIER DOUBLE LONGUEUR. LA VALEUR DE LA PARTIE ENTIERE DE LA VARIABLE X EST AFFECTEE A L'ENTIER OCCUPANT L'EMPLACEMENT Y.

LES SOUS-PROGRAMMES E2F ET FE2 FONCTIONNENT POUR TOUS LES TYPES DE PRECISION: NORMALE, ETENDUE, ETENDUE AMELIOREE.

 $-6 -$ 

ARITHMETIQUE ENTIERE SUR 3 ( ET 6 ) MOTS

UN ENSEMBLE DE SOUS-PROGRAMMES DE CALCULS EN VIRGULE FIXE SUR 3 MOTS (LIMITES: -2\*\*47 ET +2\*\*47-1) ET 6 MOTS POUR LES PRODUITS ET DIVIDENDES COMPRENANT ADDITION (A333), SOUSTRACTION (S333), MULTIPLICATION (M336) ET DIVISION (D6333) EST DISPONIBLE SUR LE DISQUE 5.

CET ENSEMBLE COMPREND EGALEMENT DES SOUS-PROGRAMMES DE CONVERSION D'UN ENTIER SUR UN MOT EN UN ENTIER SUR 3 MOTS (C13), D'UN ENTIER SUR 3 MOTS EN UN ENTIER SUR UN MOT (C31), DE TRANSFERT SUR 3 MOTS, AVEC OU SANS CHANGEMENT DE SIGNE (CS33 OU TR33), DE TRANSFERT AVEC CHANGEMENT DE SIGNE SUR 6 MOTS (CS66), D'ENTREE PAR CARTES, SIGNE EN COLONNE 1, CHIFFRES<br>CADRES A DROITE EN COLONNES 2 A 16, (E3) ET DE SORTIE SUR N'IMPORTE QUELLE UNITE (S6NPC ET S3NPC).

L'UTILISATION DE CES SOUS-PROGRAMMES EST ANALOGUE A L'UTILISATION DES SOUS-PROGRAMMES D'ARITHMETIQUE ENTIERE SUR 2 (ET 4) MOTS, MAIS SANS RESTRICTION CONCERNANT LA PARITE DES ADRESSES. IL EST COMMODE DE RESERVER POUR UNE VARIABLE ENTIERE TRIPLE LONGUEUR L'EMPLACEMENT D'UNE VARIABLE REELLE PRECISION ETEMPUE.

LES SOUS-PROGRAMMES DE CONVERSION FLOTTANT - ENTIER TRIPLE LONGUEUR ET CONVERSION INVERSE NE SONT PAS ACTUELLEMENT DISPONIBLES.

# PRECISION ETENDUE AMELIOREE

UN ENSEMBLE DE SOUS-PROGRAMMES DE CALCULS EN VIRGULE FLOTTANTE, D'ENTREE ET DE SORTIE, PERMETTANT DE DISPOSER D'UNE PRECISION AMELIOREE PAR UN FACTEUR SUPERIEUR A 500 PAR RAPPORT A LA PRECISION ETENDUE, EST DISPONIBLE SUR LE DISOUE 5.

LEUR UTILISATION EST AUTOMATIQUE AVEC LA CARTE \*EXTENDED PRECISION, MOYENNANT TOUTEFOIS QUELQUES PRECAUTIONS POUR LA DEFINITION DES CONSTANTES DANS UN PROGRAMME. CES SOUS-PROGRAMMES ACCEPTENT INDIFFEREMMENT LE POINT OU LA VIRGULE EN ENTREE. EN SORTIE, ILS REALISENT L'ARRONDI AUTOMATIQUE EN FORMAT F ET L'IMPRESSION AVEC UNE VIRGULE D'AILLEURS SUPPRIMEE SI LE NOMBRE DE DECIMALES SPECIFIE EST NUL.

" DOUBLE PRECISION " (DB PR)

UN ENSEMBLE DE SOUS-PROGRAMMES DE CALCULS EN VIRGULE FLOTTANTE, D'ENTREE ET DE SORTIE, PERMETTANT DE DISPOSER D'UNE PRECISION DE L'ORDRE DE 10.\*\*(-18) EST DISPONIBLE SUR LE DISQUE 5.

CET ENSEMBLE COMPREND ADDITION, SOUSTRACTION, MULTIPLICA-TION, DIVISION, TRANSFERT, CHANGEMENT DE SIGNE, ENTREE, SORTIE, CONVERSION DOUBLE PRECISION - PRECISION ETENDUE (AMELIOREE) ET CONVERSION INVERSE.

VOIR LA NOTICE SPECIALE POUR LES SEOUENCES D'APPEL.

CACOM (L1, L2, N) CE SOUS-PROGRAMME COMPARE N ELEMENTS D'UN TABLEAU A PARTIR DE L1 A N ELEMENTS D'UN AUTRE TABLEAU A PARTIR DE L2. LA COMPARAISON CESSE DES QUE LES DEUX ELEMENTS COMPARES SONT RECONNUS DIFFERENTS. A LA SORTIE, N = N INITIAL - NOMBRE DE COMPARAISONS<br>REUSSIES: EN PARTICULIER, SI LES ZONES COMPAREES SONT IDENTIQUES,  $N = 0$ . SI, A L'ENTREE, N<0 OU N=0 UNE SEULE COMPARAISON EST EFFECTUEE, A LA SORTIE N = N INITIAL OU N = N INITIAL -1 SELON QU'IL N'Y A PAS OU QU'IL Y A IDENTITE.

- ICACP (L1, L2, N) COMPARAISON NUMERIQUE CETTE FONCTION COMPARE N NOMBRES D'UN TABLEAU A PARTIR DE L1 A N NOMBRES D'UN AUTRE TABLEAU À PARTIR DE L2. LA COMPARAISON CESSE DES QUE LES DEUX NOMBRES COMPARES SONT RECONNUS DIFFERENTS. N EST DIMINUE D'UNE UNITE A CHAQUE COMPARAISON REUSSIE. EN PARTICULIER, SI LES DEUX ZONES COMPAREES SONT IDENTIQUES, N=0, ALORS, LA FONCTION PREND LA VALEUR 2. SI LA COMPARAISON REVELE UNE DIFFERENCE, LA FONCTION PREND LA VALEUR 1 OU 3 SELON QUE L'ELEMENT DU PREMIER TABLEAU EST INFERIEUR OU SUPERIEUR A L'ELEMENT CORRESPONDANT DU SECOND.
- ICACF (A, B) COMPARAISON EN PRECISION NORMALE
- ICACE (A, B) COMPARAISON EN PRECISION ETENDUE (AMELIOREE)

L'UNE OU L'AUTRE DE CES FONCTIONS PREND UNE VALEUR NULLE SI A=B, NON NULLE DANS LE CAS CONTRAIRE.

LSCMP (A, B) COMPARAISON NUMERIQUE EN PRECISION NORMALE CETTE FONCTION PREND LA VALEUR 1 SI A>B, 0 SI A=B, -1 SI AKB. AINSI LES INSTRUCTIONS :  $IF (A-B) ...$ IF  $(LSCMP(A, B))$  ...,..., FT. SONT EQUIVALENTES MAIS LA DUREE D'EXECUTION EST BEAUCOUP PLUS COURTE POUR LA SECONDE.

- ICACL (L1, L2, N) CLASSEMENT ALPHABETIQUE SUR N CARACTERES EN A2 CETTE FONCTION PREND LA VALEUR 1 SI L'ENSEMBLE DES N PREMIERS CARACTERES DE L1 SE PLACE ALPHABETIQUEMENT AVANT CEUX DE L2, LA VALEUR 3 S'IL SE PLACE APRES ET LA VALEUR 2 SI CES DEUX CHAINES DE CARACTERES SONT IDENTIQUES. L'ESPACE SE PLACE AVANT LES LETTRES, LES CHIFFRES SE PLACENT APRES. TOUT CARACTERE AUTRE QUE LETTRE OU CHIFFRE EST TRAITE COMME UN ESPACE.
- MOVE (L1, M, N, L2, K) MOUVEMENT CE SOUS-PROGRAMME RECOPIE LES MOTS DU TABLEAU L1, DE L1(M) A LI(M) DANS LE TABLEAU L2, A PARTIR DE L2(K).
- $FILL$  (L,M,N,K) REMPLISSAGE CE SOUS-PROGRAMME REMPLIT LE TABLEAU L, DE L(M) JUSQU'A L(N), AVEC LA VALEUR DE LA VARIABLE K.

CACOU (K, N) COURBE, DONNEES EN ENTIER LES N NOMBRES ENTIERS RANGES A PARTIR DE K, PAR ADRESSES<br>DECROISSANTES SONT REPRESENTES GRAPHIQUEMENT AU MOYEN DE LA MACHINE A ECRIRE SUR LES LIGNES SUCCESSIVES A RAISON D'UN ESPACE PAR UNITE. ILS DOIVENT ETRE COMPRIS ENTRE 0 ET 120.

CACOF (A,N) COURBE, DONNEES EN VIRGULE FLOTTANTE, PRECISION NORMALE

CACOE (A,N) COURBE, DONNEES EN VIRGULE FLOTTANTE, PRECISION ETENDUE

LES N NOMBRES RANGES A PARTIR DE A PAR ADRESSES DECROISSANTES SONT REPRESENTES GRAPHIQUEMENT SUR LES LIGNES SUCCESSIVES SELON UNE ECHELLE DETERMINEE AUTOMATIQUEMENT POUR ETALER LA COURBE DANS LA LARGEUR DE LA FEUILLE.

LA CLE 3 MISE EN FONCTION PROVOQUE L'ARRET AVANT L'ECRI-TURE DU MINIMUM, DU MAXIMUM, DE L'ECHELON ET AUSSI AVANT LE DEBUT DU TRACAGE DE LA COURBE.

CACOF DETRUIT LE PREMIERE MOITIE DU TABLEAU DE DONNEES, CACOE EN DETRUIT LE PREMIER TIERS.

POUR CES TROIS SOUS-PROGRAMMES, ON PEUT CHOISIR LE CARAC-TERE AU MOYEN DE LA CLE O (EN BAS: POINT, EN HAUT: ASTERISQUE) ET LA COULEUR AU MOYEN DE LA CLE 1 (EN BAS: NOIR, EN HAUT: ROUGE).

SI CES SOUS-PROGRAMMES DOIVENT ETRE UTILISES DANS UN PRO-GRAMME FORTRAN COMPORTANT DES ENTREES OU SORTIES PAR LA MACHI-NE A ECRIRE OU LE CLAVIER, IL FAUT, LORS DE L'EXECUTION, SPECI-FIER : SI LA MACHINE A ECRIRE EST DECLAREE SEULE, \*LOCAL, WRTYZ, WRTYO

SI LE CLAVIER EST DECLARE. \*LOCAL, TYPEZ, WRTYO

- $ICANY (1,M)$ INVERSION BINAIRE CETTE FONCTION FOURNIT UN NOMBRE DONT LES M BITS DE DROITE SONT CEUX DE 1 PRIS DANS L'ORDRE INVERSE. SES 16-M BITS DE GAUCHE SONT CEUX DE 1 PRIS DAMS LE MEME ORDRE.
- ISLA (N, K) DECALAGE A GAUCHE CETTE FONCTION PREND LA VALEUR DE LA VARIABLE N DECALEE A GAUCHE DE K BITS.
- ISRA (N, K) DECALAGE A DROITE CETTE FONCTION PREND LA VALEUR DE LA VARIABLE N DECALEE A DROITE DE K BITS SANS RECONSTITUTION DU BIT SIGNE EVENTUEL.
- TAND (1, J), TOR (1, J), TEOR(1, J) OPERATIONS LOGIQUES CES FONCTIONS COMBINENT BIT A BIT LES MOTS I ET J SUIVANT LES LOIS LOGIQUES: ET(AND), OU(OR) ET OU EXCLUSIF(EOR).
- ICAX (A) PRECISION NORMALE OU ETENDUE, FORTRAM AVEC \*10CS..
- ICAFX (A) PRECISION NORMALE, FORTRAN OU ASSEMBLEUR
- ICAEX (A) PRECISION ETENDUE, FORTRAN OU ASSEMBLEUR
	- CES FONCTIONS DONNENT L'EXPOSANT DE LA REPRESENTATION BINAIRE VIRGULE FLOTTANTE DE A.
- CARCH (L, N, M) RECHERCHE D'UN CARACTERE HEXADECIMAL CE SOUS-PROGRAMME AFFECTE A LA VARIABLE M UNE VALEUR REPRESENTEE PAR LE GROUPE DE 4 BITS DE RANG N DANS LE TABLEAU L (RANG  $1 = 4$  BITS DE GAUCHE DE L(1),... RANG  $4 = 4$  BITS DE DROITE DE L(1), RANG  $5 = 4$  BITS DE GAUCHE DE L(2),....ETC.)
- ICAME (X) TEST DE NORMALISATION, PRECISION ETENDUE CETTE FONCTION PERMET DE VERIFIER SI L'EMPLACEMENT RESERVE A LA VARIABLE REELLE X CONTIENT BIEN UN NOMBRE REPRESENTE EN VIRGULE FLOTTANTE NORMALISEE. ELLE PREND LA VALEUR 1 SI LE NOMBRE EST NON NORMALISE, LA VALEUR 2 S'IL EST NORMALISE ET<br>LA VALEUR 3 S'IL EST NUL.
- CANRE (X) NORMALISATION EN PRECISION ETENDUE CETTE FONCTION PREND LA VALEUR DE X CONSIDEREE COMME CONSTANTE PRECISION ETENDUE MAIS EN REPRESENTATION NORMALISEE. LES HUIT BITS DE GAUCHE DU PREMIER MOT SONT IGNORES.
- ICADV (1) CETTE FONCTION DONNE L'ADRESSE ABSOLUE DE LA VARIABLE 1.
- ICADS (SPROG) CETTE FONCTION DONNE L'ADRESSE ABSOLUE DE CHARGEMENT DU SOUS-PROGRAMME SPROG.
- ICALD (N) CETTE FONCTION DONNE LA VALEUR DU NOMBRE RANGE A L'ADRESSE ABSOLUE N.
- CAMEM (I,K) CE SOUS-PROGRAMME MEMORISE LA VALEUR DE LA VARIABLE I A L'ADRESSE ABSOLUE K.
- CALD (X) CE SOUS-PROGRAMME CHARGE LE PSEUDO-ACCUMULATEUR FLOTTANT AVEC LA VALEUR DE LA VARIABLE X, QUEL QUE SOIT LE TYPE DE PRECISION.
- CASTO (Y) CE SOUS-PROGRAMME AFFECTE A LA VARIABLE Y LA VALEUR DISPONIBLE DANS LE PSEUDO-ACCUMULATEUR FLOTTANT, QUEL QUE SOIT LE TYPE DE PRECISION.
- CABIIE (I,L) CONVERSION BINAIRE-HEXADECIMAL LES 4 CARACTERES HEXADECIMAUX REPRESENTANT LA VALEUR DE LA VARIABLE 1 SONT RANGES DANS LES 4 PREMIERS MOTS DU TABLEAU L, EN FORMAT A1.
- CABHM (N,L(2)) CONVERSION BINAIRE-HEXADECINAL, CODE MACHINE A ECRIRE CE SOUS-PROGRAMME FOURNIT, DANS LES DEUX PREMIERS MOTS DU TABLEAU L, LES CODES MACHINE A ECRIRE REPRESENTANT, EN NUMERATION HEXADECIMALE, LA VALEUR DE LA VARIABLE N.

CADCF (L, N, Z) DECODAGE CODE CARTE-FLOTTANT CE SOUS-PROGRAMME AFFECTE A LA VARIABLE REELLE PRECISION NORMALE Z LA VALEUR REPRESENTEE EN CODE CARTE DANS LES N POSITIONS RANGEES PAR ADRESSES CROISSANTES A PARTIR DE L. IL ACCEPTE INDIFFERENMENT LE POINT OU LA VIRGULE, D'AILLEURS FACULTATIF. LE BLANC EST CONSIDERE COMME CARACTERE DE FIN DE NOMBRE. LES BLANCS INTERCALES ENTRE LE SIGNE ET LES CHIFFRES SONT SANS EFFET. ERREURS DECELEES: F003, CARACTERE ILLEGAL F006, PLUSIEURS SIGNES F007, PLUSIEURS POINTS (OU VIRGULES)

- FOOA, DEPASSEMENT DE CAPACITE
- DANS CES 4 CAS, LA VALEUR 0 EST AFFECTEE A Z.
- CALPH (L.H) CONVERSION CODES LITTERAUX-CODES NUMERIOUES POUR CLASSEMENT ALPHABETIQUE CE SOUS-PROGRAMME FAIT CORRESPONDRE AUX 5 PREMIERS MOTS DU TABLEAU L, CONTENANT 10 CARACTERES ALPHABETIQUES, 4 NOMBRES OCCUPANT LES QUATRE PREMIERS MOTS DU TABLEAU N, CALCULES DE TELLE FACON QU'ILS PUISSENT SERVIR AU CLASSEMENT ALPHABETIQUE DE MOTS OCCUPANT DES TABLEAUX ANALOGUES A L, PAR COMPARAISON NUMERIQUE. LES CARACTERES PERMIS SONT LES LETTRES, LES CHIFFRES ET LES ESPACES. LE PREMIER CARACTERE NE PEUT ETRE UN ESPACE. SI UN CARACTERE ILLEGAL EST RENCONTRE, LES 4 NOMBRES RESULTANTS SONT NULS, MORMALEMENT, LE PREMIER NOMBRE RESULTANT N'EST PAS NUL.
- ICACI (L) CONVERSION D'UN CHIFFRE EN BINAIRE CETTE FONCTION PREND L'UNE DES VALEURS 0,1,2,...,8,9,10, 11,0, SELON QUE LE CARACTERE DE GAUCHE CONTENU DANS L EST '0',<br>'1','2',...,'8','9','X','Y','', ' . POUR TOUT AUTRE CARACTERE, PAUSE FOO3 AVEC AFFICHAGE DU CARACTERE INCORRECT DANS L'EX-TENSION DE L'ACCUMULATEUR; LA FONCTION PREND ALORS LA VALEUR 0.
- CACX3 (LL, L(3), K) CONVERSION D'UN NOMBRE POSITIF REPRESENTE EN BASE 12 PAR SES 10 CHIFFRES EN BINAIRE DANS LE TABLEAU LL EN UN ENTIER TRIPLE LONGUEUR DAMS L. SI K=0, CE DERMIER EST CADRE A DROITE, SINON LES 4 BITS DE DROITE DE CHACUM DES TROIS MOTS SONT INUTILISES.
- CAC3X (L(3), K, LL) CONVERSION D'UN ENTIER TRIPLE LONGUEUR DANS LE TABLEAU L, CADRE A DROITE SI K=0 OU SINON N'UTILISANT PAS LES 4 BITS DE DROITE DE CHAQUE MOT, EN SA REPRESENTATION A BASE 12 PAR DIX CHIFFRES EN BINAIRE DANS LL.

LSFIC CE SOUS-PROGRAMME PERMET DE DEFINIR OU DE MODIFIER EN COURS D'EXECUTION LA CORRESPONDANCE ENTRE LES NUMEROS ET LES NOMS DES FICHIERS. IL EXIGE UNE CARTE DE DONNEES ANALOGUE A UNE CARTE \*FILES..... DANS LAQUELLE + REMPLACE \* EN COLONNE 1. ERREURS DETECTEES: STOP FFO1 ERREUR DE SYNTAXE STOP FF02 ERREUR DE NUMERO DE FICHIER STOP FF03 FICHIER INEXISTANT DAMS CES DEUX DERNIERS CAS LE NUMERO DU FICHIER APPARAIT DANS L'EXTENSION.

LSFIT (L) CE SOUS-PROGRAMME REALISE LA MEME FONCTION QUE LSFIC MAIS A PARTIR D'UN TABLEAU L EN FORMAT A2 AU LIEU D'UNE CARTE DE DONNEES.

CARPV REMPLACEMENT DU POINT PAR LA VIRGULE POUR LES SORTIES EN FORMAT Fur.d OU Ew. d ( $w = NB$ . TOTAL DE POSITIONS,  $d = NB$ . DE POSITIONS POUR LA PARTIE FRACTIONNAIRE). L'EFFET DE CE SOUS-PROGRAMME EST PERMANENT DANS UN PROGRAMME.

CAVAF PERMET L'UTILISATION INDIFFERENTE DU POINT OU DE LA VIRGULE POUR L'ENTREE DES NOMBRES EN FORMAT Fux & ET EN FORMAT Eur.d. REALISE L'ARRONDI AUTOMATIQUE (COMPTE TENU DU FORMAT, MEME EVENTUELLEMENT MODIFIE) ET LE REMPLACEMENT DU POINT PAR LA VIRGULE EN SORTIE FORMAT Fur. d. SUPRIME LA VIRGULE SI  $dt = 0$ . CONSERVE LE POINT ET NE FAIT PAS L'ARRONDI EN SORTIE FORMAT Ew.d. CE SOUS-PROGRAMME EST DESTINE A REMPLACER CARPV, (TOUTEFOIS CE DERNIER EST MAINTENU). SON EFFET EST PERMANENT DANS UN PROGRAMME. L'APPEL SUCCESSIF DE CARPV ET CAVAF PRODUIT LE MEME EFFET OUE L'APPEL DE CAVAF SEUL.

CAMED (N,M) MODIFICATION DE FORMAT CADRAGE A DROITE

CAMFG (N,M)

GAUCHE

L'ORDRE D'APPEL CALL CAMF.. (N,M) DOIT ETRE SUIVI DE L'ORDRE FICTIF:

WRITE (1, NUMERO DU FORMAT A MODIFIER) LE MOT DE MEMOIRE DE NUMERO M DANS LE FORMAT SPECIFIE, MOT QUI DOIT PORTER L'INFORMATION Fw. d OU Ew. d ET QUI, DE PLUS, PORTANT L'INFORMATION nX, EST MODIFIE DE FAÇON QU'IL PORTE L'INFORMATION SUIVANTE: CADRAGE A DROITE Fw. N' OU Ew. N' CADRAGE A GAUCHE FW+N'-d. N' OU EW+N'-d. N' SUIVI DE n'X  $N < 0 N<sup>1</sup> = 0$  $S<sub>1</sub>$  $0 \le N \le 15 N' = N$  $S<sub>1</sub>$  $S1$  15  $\left\langle N\right\rangle$  $N^1 = 15$  $S1 n-N'+d \ge 0$  $n^1$  =  $n - N^1 + d$ .  $S \mid n-N'+d \leq 0$  $m^{\dagger} = 0$ L'EFFET DE CES DEUX DERNIERS SOUS-PROGRAMMES EST

PERMANENT DANS UN PROGRAMME. LEUR UTILISATION EXIGE DES NOTIONS SUR LA FAÇON DONT LES FORMATS SONT COMPILES.

 $\hat{\mathcal{S}}$ 

- CAMDD (K, N1, M1, N2, M2, ... NK, MK) MODIFICATION DE NOMBRES DE DECIMALES DANS UN FORMAT, CADRAGE A DROITE
- CAMDG (K, M1, M1, N2, M2, ... NK, MK) MODIFICATION DE NOMBRES DE DECIMALES DANS UN FORMAT, CADRAGE A GAUCHE

LES K SPECIFICATIONS F OU E DE RANGS M1, M2,... MK SONT MODIFIEES DE FACON QUE LES NOMBRES DE DECIMALES DEVIENNENT M1, N2,... NK. DANS LE CAS DU CADRAGE A GAUCHE, LA SPECIFICATION X OUI DOIT SUIVRE OBLIGATOIREMENT CHAOUE SPECIFICATION F OU E MODIFIEE EST AUTOMATIQUEMENT MODIFIEE POUR CONSERVER LE CADRAGE INITIAL DES SPECIFICATIONS QUI SUIVENT.

- CAMFS (K, N1, M1, N2, M2, ... NK, MK) MODIFICATION DE FACTEURS DE REPETITION DE SPECIFICATION DANS UN FORMAT LES K FACTEURS DE REPETITION DE RANGS M1, M2, ... MK AFFECTANT DES SPECIFICATIONS X, I, F OU E SONT MODIFIES ET DEVIENMENT EGAUX  $A$  N1,  $N2$ , ... NK.
- CAMFZ (K, N1, M1, M2, M2, ... NK, MK) MODIFICATION DE FACTEURS DE REPETITION DE ZONE DANS UN FORMAT LES K FACTEURS DE REPETITION DE ZONE DE RANGS M1, M2, ... MK SONT MODIFIES ET DEVIENMENT EGAUX A N1, N2, ... NK.

L'APPEL DE CHACUN DES QUATRE SOUS-PROGRAMMES CI-DESSUS DOIT ETRE SUIVI DE L'ORDRE FICTIF WRITE(1, NUMERO DU FORMAT A MODIFIER).

TOUTE ANOMALIE DANS LA SEQUENCE D'APPEL EST TRADUITE PAR UNE PAUSE FOOF SUIVIE PAR EXIT.

LSFMT (L) PERMET DE MODIFIER EN COURS D'EXECUTION LE NUMERO DU FORMAT DU READ OU WRITE QUI SUIT IMMEDIATEMENT L'APPEL.

SEQUENCE D'INITIALISATION - LE PREMIER APPEL: CALL LSFMT(N) DOIT ETRE SUIVI DE N INSTRUCTIONS FICTIVES READ OU WRITE SAMS LISTE QUI NE SERONT PAS EXECUTEES ( 8>N>0 ).

SEQUENCE DE TRAVAIL - TOUT APPEL ULTERIEUR CALL LSFMT(I) AURA POUR EFFET DE REPORTER DANS LE READ OU LE WRITE QUI LE SUIT IMMEDIATEMENT, LE NUMERO DU FORMAT SPECIFIE DANS L'INS-TRUCTION FICTIVE DE RANG I.

ERREURS DETECTEES - STOP OOFF DANS LES CAS SUIVANTS: N OU IK1, N OU I>7, MAUVAISE SEQUENCE D'APPEL.

CAEO (I, J, K, L) IMPRESSION DU NOMBRE ENTIER I>0 OU I=0, EVENTUELLEMENT PRECEDE DE ZEROS, AVEC J CHIFFRES AU TOTAL, SUIVI D'UN ESPACE SI K = 0, D'UN ASTERISQUE DANS LE CAS CONTRAIRE, AVEC L ESPACES A LA SUITE. SI IKO OU JKO OU J=0 OU J>64 OU LKO OU L>64 AFFICHAGE DE OFFF ET SORTIE DU SOUS-PROGRAMME.

- CAMMD MAJUSCULES ET MINUSCULES PAR LE CARACTERE DOLLAR CE SOUS-PROGRAMME, DONT L'ACTION EST PERMANENTE DANS UN PROGRAMME, PERMET D'INTERPRETER LE CARACTERE DOLLAR COMME UN ORDRE DE COMMUTATION MAJUSCULES-MINUSCULES OU INVERSEMENT.
- CAMMV (KAR) MAJUSCULES ET MINUSCULES PAR CARACTERE VARIABLE CE SOUS-PROGRAMME, DONT L'ACTION EST PERMAMENTE DANS UN PROGRAMME, PERMET D'INTERPRETER LE CARACTERE KAR, DEFINI PAR EXEMPLE PAR DATA, COMME UN ORDRE DE COMMUTATION MAJUSCULES-MINUSCULES OU INVERSEMENT.
- CAMIN CE SOUS-PROGRAMME DECLENCHE L'IMPRESSION EN MINUSCULES
- CAMAJ CE SOUS-PROGRAMME DECLENCHE L'IMPRESSION EN MAJUSCULES

LES QUATRE SOUS-PROGRAMMES PRECEDENTS EXIGENT L'EMPLOI DE LA BOULE SPECIALE ET DE LA CARTE \*EQUAT(EBCTB, CANOT) L'EMPLOI DE CETTE CARTE ET DE CETTE BOULE DONNENT UNE IMPRESSION NORMALE EN MAJUSCULES AVANT L'ARRIVEE DU CARACTERE DE COMMUTATION OU AVANT L'APPEL DU SOUS-PROGRAMME DE COMMUTATION.

- CACMM (M,L,N) CHACUN DES N PREMIERS CARACTERES ALPHABETIQUES DU TABLEAU L (EN A1) EST COMMUTE EN MINUSCULE SI L'ELEMENT CORRESPONDANT DU TABLEAU M EST UN ESPACE. ( VOIR M M A )
- M M A UTILISATION AUTOMATIQUE DES CARACTERES MAJUSCULES OU MINUSCULES UN ENSEMBLE DE SOUS-PROGRAMMES ACCESSIBLE AU MOYEN DES CARTES :

\*EQUAT(WRTYZ,LSWRT), (TYPEZ,LSTPZ), (HOLEZ,LSHLZ), (EBCTB, LSEBC) \*EQUAT(HOLPR, LSHPR), (HOLEB, LSHLB), (EBPRT, LSEPR), (PRTY, LSPRT)

PERMET D'UTILISER EN ENTREE ET EN SORTIE LE JEU COMPLET DE CARACTERES Y COMPRIS LES MINUSCULES DE LA BOULE SPECIALE DE LA MACHINE A ECRIRE.

CABIN (N) IMPRESSION EN BINAIRE CE SOUS-PROGRAMME PROVOQUE L'IMPRESSION DE LA VALEUR DE LA VARIABLE N EN NUMERATION BINAIRE. SI LA MACHINE A ECRIRE, OU LE CLAVIER, OU LES DEUX SONT DECLARES DANS \*10CS(...), IL FAUT, LORS DE L'EXECUTION, SPECI-FIER DANS LE PREMIER CAS : \* LOCAL, WRTYZ, TYPEO ET DANS LES 2 AUTRES CAS : \* LOCAL, TYPEZ, TYPEO

CAHP(N) CHANGEMENT DE PAGE

SI N>0, L'APPEL DE CE SOUS-PROGRAMME PROVOQUE LE RETOUR DE LA TETE EN DEBUT DE LIGNE ET L'AVANCE DU PAPIER D'UN NOMBRE DE LIGNES EGAL A LA DIFFERENCE ENTRE N ET LE MULTIPLE DE 72 EGAL OU IMMEDIATEMENT SUPERIEUR A N. IL REMET N A ZERO. SI NKO OU N=0, AUCUN EFFET.

ATTENTION: NE JAMAIS ECRIRE CALL CAHP (52) QUI EFFECTUERAIT BIEN 20 RETOURS CHARIOT MAIS RENETTRAIT A 0 LA CONSTANTE 52. POUR FAIRE 20 RETOURS CHARICT, ECRIRE:  $11 = 52$ CALL CAHP(M)

CAHPA CHANGEMENT DE PAGE AUTOMATIQUE

LE PAPIER AYANT ETE MIS EN POSITION D'ECRITURE SUR LA LIGNE 1 D'UNE PAGE, LE PREMIER APPEL DE CE SOUS-PROGRAMME PROVOQUE LES INITIALISATIONS NECESSAIRES AU SAUT AUTOMATIQUE DU PLI. LE PREMIER ORDRE D'ECRITURE SUR LA LIGNE SUIVANTE

(RETOUR CHARIOT NON SUPPRIME) PROVOQUE LE SAUT DES LIGNES 1 A 4. L'UTILISATION COMMENCE A LA LIGNE 5.

APRES UTILISATION DES LIGNES 5 A 69 DE TOUTE PAGE, L'ARRIVEE D'UN ORDRE D'ECRITURE SUR LA LIGNE SUIVANTE<br>PROVOQUE LE SAUT AUTOMATIQUE DE 8 LIGNES, C'EST-A-DIRE LE PASSAGE A LA LIGNE 5 DE LA PAGE SUIVANTE.

LES APPELS SUIVANTS DE CAHPA PROVOQUENT LE PASSAGE A LA POSITION D'ECRITURE SUR LA LIGNE 1 DE LA PAGE SUIVANTE. ILS SONT SANS EFFET SI AUCUNE LIGNE N'A ETE ECRITE SUR LA PAGE EN COURS.

SI, DANS CETTE POSITION, UN ORDRE D'ECRITURE SUR LA LIGNE SUIVANTE INTERVIENT, LES LIGNES 1 A 4 SONT SAUTEES ET L'UTILISATION COMMENCE A LA LIGNE 5.

CE SOUS-PROGRAMME EST INCOMPATIBLE AVEC L'UTILISATION DU CLAVIER.

IL N'EXISTE PAS DE SOUS-PROGRAMME SUPPRIMANT L'ACTION DE CAHPA.

CAHPC (N) CHANGEMENT DE PAGE AUTOMATIQUE, ADAPTE AUX PROGRAMMES ENCHAINES PAR CALL LINK N DOIT ETRE RESERVE DANS LA ZONE COMMON DE TOUS LES PROGRAMMES ENCHAINES ET DOIT ETRE INITIALISE A LA VALEUR O AVANT LE PREMIER APPEL DANS LE PREMIER PROGRAMME. CE SOUS-PROGRAMME FONCTIONNE COMME CAHPA. DANS TOUS LES PROGRAMMES EMCHAINES, LE PREMIER APPEL SERT A INITIALISER LE SAUT AUTOMATIQUE DU PLI. LES APPELS SUIVANTS PROVOQUENT LE PASSAGE A LA PAGE SUIVANTE SAUF SI AUCUME LIGNE N'A ETE ECRITE SUR LA PAGE EN COURS. LA VARIABLE N EST EGALE AU NOMBRE DE LIGNES DEJA UTILISEES DANS LA PAGE EN COURS DIMINUE DE 2\*\*15. CE SOUS-PROGRAMME EST INCOMPATIBLE AVEC L'UTILISATION DU CLAVIER.

IL N'EXISTE PAS DE SOUS-PROGRAMME SUPPRIMANT L'ACTION DE CAHPC.

- CASRC SUPPRESSION DU RETOUR CHARIOT OUI A NORMALEMENT LIEU AU DEBUT DE L'EXECUTION DE L'ORDRE WRITE(1,..).. OU READ(6,..).. LE RETOUR CHARIOT EST REMPLACE PAR UN ESPACE.
- CARRC RETABLISSEMENT DU RETOUR CHARIOT

POUR LES DEUX SOUS-PROGRAMMES QUI PRECEDENT, LES CARTES \*IOCS(...) DOIVENT SPECIFIER LE CLAVIER OU LA MACHINE A ECRIRE OU LES DEUX. SINON, DE MEME QU'EN CAS D'ABSENCE DE CARTE \*IOCS(...), ARRET AVEC AFFICHAGE DE FOOF PUIS SORTIE DU SOUS-PROGRAMME.

CES DEUX DERNIERS SOUS-PROGRAMMES SONT PLUS GENERAUX QUE LES SOUS-PROGRAMMES ANALOGUES QUI SUIVENT MAIS ILS OCCUPENT UN PEU PLUS DE PLACE EN MEMOIRE.

DANS LES SOUS-PROGRAMMES QUI SUIVENT, CEUX QUI POSSEDENT LE SUFFIXE K DOIVENT ETRE UTILISES LORSQUE LE CLAVIER EST SPECIFIE PAR LA CARTE \*10CS (KEYBOARD).

- CASR OU CASRK SUPPRESSION DU RETOUR CHARIOT QUI A NORMALEMENT LIEU AU DEBUT DE L'EXECUTION DE L'ORDRE MRITE (1,...)... OU READ (6,...)... LE RETOUR CHARIOT EST REMPLACE PAR UN ESPACE.
- CARR OU CARRK RETABLISSEMENT DU RETOUR CHARIOT
- CASE OU CASEK SUPPRESSION DES ESPACES ET TABULATIONS DE FIN DE LIGNE
- CARE OU CAREK RETABLISSEMENT DES ESPACES ET TABULATIONS DE FIN DE LIGNE

UNE CONFUSION DANS LES APPELS (EXEMPLE CASR AU LIEU DE CASRK OU BIEN CASE AU LIEU DE CASEK OU INVERSEMENT) PROVOQUE UN ARRET DU CHARGEMENT. L'EFFET DE CES QUATRE DERNIERS SOUS-PROGRAMMES DURE JUSQU'A L'APPEL DU SOUS-PROGRAMME ANTAGONISTE DANS UN PROGRAMME DONNE.

CATAB CE SOUS-PROGRAMME REMPLACE L'IMPRESSION DU CARACTERE DOLLAR PAR UNE TABULATION. IL PERMET DONC DE PROGRAMMER DES TABULATIONS EN ZONE HOLLERITH.

CAVIT PERMET L'IMPRESSION PAR LA MACHINE A ECRIRE EN SIMULTANEITE AVEC TOUTE AUTRE FONCTION.

UNE CARTE \*10CS(...) AUTRE QUE, EVENTUELLEMENT, \*10CS(DISK) EST NECESSAIRE, MAIS ELLE NE DOIT SPECIFIER NI TYPEWRITER NI KEYBOARD.

CE SOUS-PROGRAMME, APPELE AVANT LE PREMIER ORDRE D'ECRITURE, A UN EFFET PERMANENT DANS LE PROGRAMME.

IL REALISE AUTOMATIQUEMENT LA SUPPRESSION DES ESPACES DE FIN DE LIGNE.

IL EST INCOMPATIBLE AVEC CASE, CASEK, CARE, CAREK, QUI SONT INUTILES, ET AVEC CASR, CASRK, CASRC, CARR, CARRK, CARRC, CATAB, CAHPA, CAHPC, A LA PLACE DESQUELS ON DEVRA UTILISER :

- CASRV SUPPRESSION DU RETOUR CHARICT
- CARRV RETABLISSEMENT DU RETOUR CHARIOT
- CATB TABULATION PAR LE CARACTERE DOLLAR
- CAHPV(N) CHANGEMENT DE PAGE AUTOMATIQUE. MEME UTILISATION QUE CAHPC(N)

CE DERNIER SOUS-PROGRAMME PEUT AUSSI ETRE UTILISE AVEC CAVTB.

CAVTB TABULATIONS AUTOMATIQUES ET SINULTANENTE CE SOUS-PROGRAMME REALISE L'UTILISATION AUTOMATIQUE DES TABULATIONS LORS DE L'ECRITURE PAR LA MACHIME A ECRIRE. IL AJOUTE UNE TABULATION AU DEBUT DE CHAQUE LIGNE. DE PLUS, IL ASSURE LA SIMULTANEITE DE L'ECRITURE ET DE LA POURSUITE DU PROGRAMME. LES TABULATEURS DOIVENT OCCUPER LES POSITIONS NORMALISEES. LA SUPPRESSION ET LE RETABLISSEMENT DU RETOUR CHARIOT DOIVENT ETRE COMMANDES PAR L'APPEL DES SOUS-PROGRAMMES SUIVANTS:

- CASRT SUPPRESSION DU RETOUR CHARIOT
- CARRT RETABLISSEMENT DU RETOUR CHARIOT

UNE CARTE \*10CS(...) AUTRE QUE \*10CS(DISK) EST MECESSAIRE MAIS ELLE NE DOIT SPECIFIER NI TYPEURITER NI KEYBOARD.

- ELISA INTERRUPTION D'UN TRAVAIL POUR REPRISE ULTERIEURE CE SOUS-PROGRAMME PROVOQUE LES INITIALISATIONS NECESSAIRES POUR QUE L'ACTION SUR LES TOUCHES STOP PROGRAMME PUIS DEMANDE D'INTERRUPTION (REQUEST INTERRUPT) PROVOQUE L'INTERRUPTION DU TRAVAIL EN COURS ET LA SAUVEGARDE SUR LE DISQUE DE L'ETAT DE LA MEMOIRE. LA REPRISE ULTERIEURE DU TRAVAIL EST EFFECTUEE AU MOYEN DE // XEQ REMET. L'UTILISATION DE LA TOUCHE DEMANDE D'INTERRUPTION NON PRECEDEE DE STOP PROGRAMME PROVOQUE L'ACTION NORMALE DE CETTE TOUCHE. CE SOUS-PROGRAMME CONVIENT, QUE LE DISQUE SOIT OU NOM SPECIFIE DAMS \*10CS.
- INTERRUPTION D'UN TRAVAIL POUR REPRISE ULTERIEURE I NGA CE SOUS-PROGRAMME FONCTIONNE COMME ELISA. IL EST PLUS COURT MAIS IL CONVIENT UNIQUEMENT SI LE DISQUE M'EST PAS SPECIFIE DANS \*10CS. LA REPRISE EST EFFECTUEE AU MOYEN DE // XEQ REXEQ.

ON RAPPELLE LA METHODE A UTILISER POUR REALISER CERTAINES FONCTIONS DE LA MACHINE A ECRIRE. AU MOYEN D'UNE EXPRESSION ARITHMETIQUE OU DE "DATA", DEFINIR UNE VARIABLE ENTIERE REPRESENTANT LE CODE K DE L'UNE DE<br>CES FONCTIONS OU LES CODES K ET K' DE 2 DE CES FONCTIONS.<br>CETTE VARIABLE AURA LA VALEUR K OU K + K'. ORDONNER L'IMPRESSION DE CETTE VARIABLE ENTIERE EN FORMAT A1 OU A2.

CAMDC PERMET DE DEFINIR CETTE VARIABLE PAR UN ORDRE DE LECTURE EN FORMAT A1 OU A2 DE 1 OU 2 COLONNES D'UNE CARTE PERFOREE COMME INDIQUE DANS LE TABLEAU CI-DESSOUS:

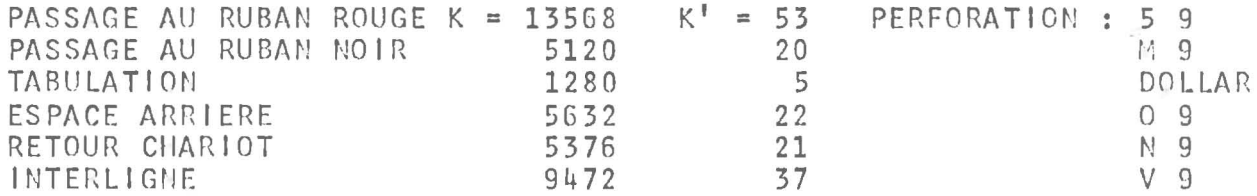

L'EFFET DE CE SOUS-PROGRAMME EST PERMANENT DANS UN PROGRAMME.

LSTCV (K) TEST DE CARTE VIERGE

CE SOUS-PROGRAMME ANALYSE LES 40 MOTS DU TABLEAU K.<br>SI CES MOTS NE CONTIENNENT QUE DES CARACTERES ESPACE IL RENVOIE SOIT A L'ADRESSE MEMORISEE DANS MEMO SI CELUI-CI A ETE APPELE, SOIT EN ''EXIT''; SINON LE PROGRAMME CONTINUE EN SEQUENCE. DANS CE DERNIER CAS, L'ADRESSE MEMORISEE DANS MEMO EST PERDUE.

- MEMO MEMORISATION D'ADRESSE CE SOUS-PROGRAMME MEMORISE L'ADRESSE DE L'INSTRUCTION SUIVANTE POUR OU'ELLE PUISSE ETRE UTILISEE PAR LSTCV(K).
- LSTZV (IT, N, K) TEST DE ZONE VIERGE D'UNE CARTE CE SOUS-PROGRAMME ANALYSE N MOTS D'UN TABLEAU A PARTIR DE IT, S'IL NE TROUVE QUE DES CARACTERES ESPACE, IL AFFECTE A K LA VALEUR 1, SINON IL LUI AFFECTE LA VALEUR 2.
- CAPPR VERIFICATION DE LA VIRGINITE DE TOUTES LES COLONNES DE LA CARTE QUI SUIT LA DERNIERE CARTE LUE OU PERFOREE
- CAPPS (L.M) VERIFICATION DE LA VIRGINITE DES COLONNES L A M DE LA CARTE QUI SUIT LA DERNIERE CARTE LUE OU PERFOREE

IL EST CONSEILLE D'APPELER L'UN OU L'AUTRE DE CES SOUS-PROGRAMMES AVANT TOUTE OPFRATION DE PERFORATION. SI LA VIRGINITE EST RECONNUE, SORTIE NORMALE DU SOUS-PROGRAMME: SINON, ARRET AVEC AFFICHAGE DE 3333 ; DE MEME AU SECOND ESSAI INFRUCTUEUX. AU TROISIEME ET AU QUATRIEME ESSAI, UN DIAGNOSTIC EST IMPRIME A DROITE DE LA FEUILLE. AU CINQUIEME ESSAI INFRUCTUEUX, ABANDON DU TRAVAIL EN COURS. SI M - L < 0, AUCUNE VERIFICATION N'EST EFFECTUEE, SORTIE DU SOUS-PROGRAMME.

SI L = 0 OU L<0 OU M>80, LA VERIFICATION PORTE SUR DES MOTS DE MEMOIRE HORS DE LA ZONE OU SONT RANGES LES CONTENUS DES COLONNES. LE RESULTAT EST IMPREVISIBLE.

- STACK PROVOQUE L'AIGUILLAGE VERS LA SECONDE CASE DE RECEPTION DE LA DERNIERE CARTE LUE OU PERFOREE.
- CASE2 VERIFICATION AUTOMATIQUE DE LA VIRGINITE DE TOUTE CARTE DEVANT ETRE PERFOREE ET AIGUILLAGE AUTOMATIQUE DE CETTE CARTE VERS LA CASE 2 APRES PERFORATION.
- CASE1 ANNULE L'EFFET DE CASE2.

SANS APPEL DE CASE1, L'EFFET DE CASE2 EST PERMANENT DANS UN PROGRAMME.

CANON CE SOUS-PROGRAMME, EMPLOYE CONJOINTEMENT AVEC CASE2, AU MOYEN DE LA CARTE \*EQUAT(CACAS, CANON) EVITE LA PERFORATION DE TOUTE CARTE. IL PEUT ETRE UTILE AU COURS DE LA MISE AU POINT OU BIEN LORSQUE LE JEU DE CARTES PERFOREES QU'IL EST PREVU D'OBTENIR EST, POUR UNE APPLICATION PARTICULIERE, INUTILE.

- INII3 CE SOUS-PROGRAMME INITIALISE LE MOT 13 POUR PERMETTRE L'ARRET SUR L'ADRESSE AFFICHEE AU MOYEN DES CLES DU PUPITRE, DANS LE CAS DU FONCTIONNEMENT EN MODE "INTERRUPTION".
- CADMP (N1, N2) ''DUMP'' PARTIEL CE SOUS-PROGRAMME PROVOQUE L'IMPRESSION EN HEXADECIMAL DU CONTENU DES MOTS DE MEMOIRE DEPUIS L'ADRESSE N1 JUSQU'A L'ADRESSE N2.

LSTIN (1, IMAX, J, JMAX) CONTROLE D'INDICES SI LES CONDITIONS SUIVANTES SONT REMPLIES : O<1<1MAX+1 ET O<J<JMAX+1, CE SOUS-PROGRAMME RENVOIE EN SEQUENCE. DANS LE CAS CONTRAIRE, IL EFFECTUE UN STOP EN AFFICHANT DANS L'ACCUMULATEUR L'ADRESSE EN MEMOIRE DE L'INSTRUCTION CALL LSTIN ET DANS L'EXTENSION LA VALEUR DE I OU J EN BINAIRE.

LSTOP (N, 11, 12, ... IN) AFFICHAGE DE VARIABLES CE SOUS-PROGRAMME PERMET L'AFFICHAGE EN DECIMAL CODE BINAIRE DANS L'ACCUMULATEUR ET L'EXTENSION, DES N VARIABLES<br>11 A IN, A L'AIDE DES TOUCHES "STOP PROG." ET "DEPART PROG.". LE SIGNE APPARAIT DANS LES POSITIONS 4 A 7 DE L'ACCUMULATEUR (0000 POUR +, 1111 POUR -), LA VALEUR ABSOLUE APPARAIT DAMS LES POSITIONS 12 A 15 DE L'ACCUMULATEUR ET LES POSITIONS 0 A 15 DE L'EXTENSION. L'EFFET DE CE SOUS-PROGRAMME EST PERMANENT PENDANT UNE

EXECUTION, IL PEUT CEPENDANT ETRE REINITIALISE PAR D'AUTRES APPELS SUCCESSIFS. IL N'ACCROIT PAS LA DUREE D'EXECUTION.

LSURV SURVEILLANCE AUTOMATIQUE DES ERREURS DE CALCUL

CE SOUS-PROGRAMME TESTE, AVANT L'EXECUTION DE CALL EXIT OU CALL LINK, LES INDICATEURS D'ERREURS DES OPERATIONS ARITHMETIQUES ET FONCTIONS MATHEMATIQUES. SI UNE OU PLUSIEURS ERREURS SONT DETECTEES, IL EN ECRIT LA NATURE ET ENVOIE EN EXIT.

VOIR DANS LA NOTICE FORTRAN LES SOUS-PROGRAMMES : OVERFL, DVCHK ET FCTST.

- CAPER (L) PERFORATION D'UNE CARTE DONT LES IMAGES DES 80 COLONNES ONT ETE PRECEDENMENT RANGEES DANS LES 12 BITS DE GAUCHE DES 80 PREMIERS MOTS DU TABLEAU L.
- CALEC (L,K) LECTURE DES 80 COLONNES D'UNE CARTE. LEURS IMAGES SONT RANGEES DANS LES 12 BITS DE GAUCHE DES 80 PREMIERS MOTS DU TABLEAU L. SI LA CARTE EST VIERGE, K PREND LA VALEUR 1, SINON, IL PREND LA VALEUR 2.
- CAPRI (L,N) PERFORATION DE N NOMBRES ENTIERS DU TABLEAU L
- CALCI (L, N) LECTURE SUR CARTES DE N NOMBRES ENTIERS DU TABLEAU L LE CODE EST BINAIRE, 8 BITS PAR COLONNE DONC 40 NOMBRES PAR CARTE.
- CAPRE (A, N) PERFORATION DE N NOMBRES FLOTTANTS, PRECISION MORMALE, DU TABLEAU A
- CALCF (A, N) LECTURE SUR CARTES DE N NOMBRES FLOTTANTS, PRECISION NORMALE, DU TABLEAU A. LE CODE EST BINAIRE, 26 NOMBRES PAP CARTE.
- CAPRE (B,N) PERFORATION DE N NOMBRES FLOTTANTS, PRECISION ETENDUE, DU TABLEAU B
- CALCE (B,N) LECTURE SUR CARTES DE N NOMBRES FLOTTANTS, PRECISION ETENDUE, DU TABLEAU B LE CODE EST BINAIRE, 20 NOMBRES PAR CARTE.

SI L'UN OU PLUSIEURS DE CES 8 SOUS-PROGRAMMES RAPIDES DOIT ETRE UTILISE DANS UN PROGRAMME FORTRAN COMPORTANT \*IOCS(CARD), IL FAUT, LORS DE L'EXECUTION, SPECIFIER : \*LOCAL, CARDZ, CARDO

- CAPCH (IZONE, J1, J2, N) PERFORATION EN CODE COMPRIME CE SOUS-PROGRAMME PERMET LA PERFORATION EN CODE COMPRIME DES CONSTANTES ALPHANUMERIQUES OCCUPANT EN FORMAT AL LES MOTS IZONE(J1) A IZONE(J2). N EST UN PARAMETRE D'ERREUR DONT L'EMPLOI EST FACULTATIF. VOIR EVENTUELLEMENT LA NOTICE SPECIALE.
- FRMTR CE SOUS-PROGRAMME PROVOQUE LA FERMETURE DU JEU PRODUIT PAR UM OU PLUSIEURS APPELS SUCCESSIFS DE CAPCH.
- CALC1 (IZONE, 1,80, N) LECTURE DE CODE COMPRIME CE SOUS-PROGRAMME PERMET DE LIRE DANS UN JEU CONPRIME LES 80 CARACTERES QUI SERONT MEMORISES EM FORMAT A1 DAMS LES 80 MOTS A PARTIR DE IZONE(1). LE PARAMETRE N PREND LES VALEURS SUIVANTES: 1 PAS D'ERREUR, JEU NON TERMINE. 2 ERREUR DE PARITE OU D'ORDRE DAMS LE JEU COMPRIME. 3 CODE ANORMAL RENCONTRE.
	- 4 PAS D'ERREUR, JEU TERMINE.

SI CAPCH (ET FRMTR), OU CALC1, OU LES DEUX SONT UTILISES<br>DANS UN PROGRAMME FORTRAN COMPORTANT LA CARTE \*10CS(CARD), IL FAUT, LORS DE L'EXECUTION, SPECIFIER : \*LOCAL, CARDZ, CARDO DANS LE PREMIER CAS, \*LOCAL, CARDZ, CARD1 DANS LE SECOND CAS,<br>\*LOCAL, CARDZ, CARDO, CARD1 DANS LE TROISIEME CAS. LE SECOND ET LE TROISIEME CAS EXIGENT DE PLUS LA CARTE: \*EQUAT(READ1, CARD1)

CATZH (L, M) TRANSFERT DE ZOME HOLLERITH CF SOUS-PROGRAMME PROVOOUE LE TRAMSFERT DES M PREMIERS MOTS DE LA PREMIERE ZONE HOLLERITH DU FORMAT SPECIFIE DANS UN TABLEAU A PARTIR DE L, PAR ADRESSES DECROISSANTES, EN FORMAT A2. LE FORMAT EST SPECIFIE AU MOYEN DE L'IMSTRUCTION FICTIVE: WRITE(1, NUMERO DE FORMAT) QUI DOIT OBLIGATOIREMENT SUIVRE L'APPEL DE CATZH. SI N<0 OU N=0, AUCUN MOT N'EST TRANSFERE, SI LA PREMIERE ZONE HOLLERITH DU FORMAT A MOINS DE N MOTS. LES MOTS MANOUANTS SONT SUPPOSES CONTENIR DES CARACTERES ESPACE.

- CAC10 (L) CONCENTRATION DE 10 CARACTERES EN A2 LES 10 CARACTERES EN FORMAT A2 DANS LE TABLEAU L SONT CONCENTRES A GAUCHE PAR SUPPRESSION DES ESPACES.
- CAREL RELECTURE CE SOUS-PROGRAMME, DONT L'EFFET EST PERMAMENT DANS UN PROGRAMME, AUTORISE LA "RELECTURE " AU MOYEM DE L'UNITE FIC-TIVE O DU DERNIER ENREGISTREMENT LU OU ECRIT.
- CAREE RELECTURE ET ECRITURE FICTIVE CE SOUS-PROGRAMME, DONT L'EFFET EST PERMANENT DANS UN<br>PROGRAMME, AUTORISE " L'ECRITURE " D'UN ENREGISTREMENT SUR<br>L'UNITE FICTIVE O ET LA " RELECTURE " AU MOYEN DE CETTE MEME UNITE FICTIVE DU DERNIER ENREGISTREMENT, FICTIF OU REEL, LU OU FCRIT.
- CATPC (N) TEST DE LA POSITION DE L'INVERSEUR PUPITRE-CLAVIER LA VALEUR 1 EST AFFECTEE A N SI CET INVERSEUR EST EN POSITION PUPITRE, LA VALEUR 2 EST AFFECTEE A N S'IL EST EN POSITION CLAVIER.
- LECTURE DES CLES LSCLE (0) CETTE FONCTION PREND LA VALEUR DU NOMBRE AFFICHE AUX CLES EN BINAIRE. LE PARAMETRE O PEUT ETRE REMPLACE PAR TOUT AUTRE PARAMETRE.
- HALTE (N) OU CALER (N) PAUSE AVEC PARAMETRE VARIABLE LA VALEUR ABSOLUE DE N EST AFFICHEE DANS L'ACCUMULATEUR, EN DECIMAL CODE BINAIRE.
- CASTP (N) ARRET AVEC AFFICHAGE DE LA VALEUR DE N (EN BINAIRE), SEULEMENT DANS LE CAS OU LA CLE 14 EST LEVEE (ECRITURE SUPPRIMEE).
- CAHLT (M,N) PAUSE DE DUREE VARIABLE CE SOUS-PROGRAMME REALISE UNE PAUSE DE N SECONDES AVEC AFFICHAGE DE M DANS L'ACCUMULATEUR. LORSQUE LA CLE 13 EST EN FONCTION LA PAUSE NE DURE QUE N DIXIEMES DE SECONDE.
- CACHR (N) CHRONOMETRE CE SOUS-PROGRAMME FAIT EN SORTE QUE N INDIQUE LE NOMBRE DE SECONDES (ARRONDI A L'ENTIER LE PLUS PROCHE) ECOULE DEPUIS SON APPEL.
- ARCHR ARRETE LA PROGRESSION DE N.

LES ENTREES ET SORTIES SUR LA MACHINE A ECRIRE, LE LEC-TEUR PERFORATEUR DE CARTES ET LE CLAVIER SONT INTERDITES ENTRE L'APPEL DE CACHR ET CELUI DE ARCHR.

CALNK (L) CE SOUS-PROGRAMME EFFECTUE LA LIAISON (CALL LINK) AVEC LE PROGRAMME DONT LE NOM EST REPRESENTE EN FORMAT 5A1 DANS LE TABLEAU L.

#### SIMULATION DE MEMOIRES VIRTUELLES -----------------------------------

CE SYSTEME PERMET DE TRAVAILLER SUR DES TABLEAUX MONO-DIMENSIONNES DONT LES DIMENSIONS MAXIMALES SONT PLUS GRANDES QUE LA TAILLE DE LA MEMOIRE, SANS QU'IL SOIT NECESSAIRE DE PROGRAMMER LES ECHANGES AVEC LE DISOUE.

LES CONTRAINTES SONT LES SUIVANTES :

- LES VARIABLES EN MEMOIRE VIRTUELLE NE SONT PAS DECLAREES  $1 -$ DANS DIMENSION, ELLES ONT DES NOMS IMPOSES.
- UN TABLEAU DE TRAVAIL DOIT ETRE DECLARE DANS DIMENSION  $2 -$ ET SON EMPLACEMENT EN MEMOIRE DOIT ETRE TRANSMIS AU SYS-TEME PAR L'APPEL D'UN SOUS-PROGRAMME D'INITIALISATION DONT LE PARAMETRE EST LE NOM DU TABLEAU.
- LES INSTRUCTIONS D'AFFECTATION DE VALEUR A UNE VARIABLE  $3 -$ EN MEMOIRE VIRTUELLE DOIVENT ETRE REECRITES SOUS LA FORME<br>D'UN APPEL AU SOUS-PROGRAMME D'AFFECTATION AVEC DEUX PARAMETRES : INDICE DE LA VARIABLE ET EXPRESSION ARI-THMETIQUE DEFINISSANT LA VALEUR A AFFECTER.
- AVANT UN "CALL LINK" ON DOIT APPELER UN SOUS-PROGRAMME  $\mathbf{u}$   $\mathbf{v}$ DE RANGEMENT (SANS PARAMETRE).

.............VARIABLES.............. REELLES P.N. ENTIERES REELLES P.E.

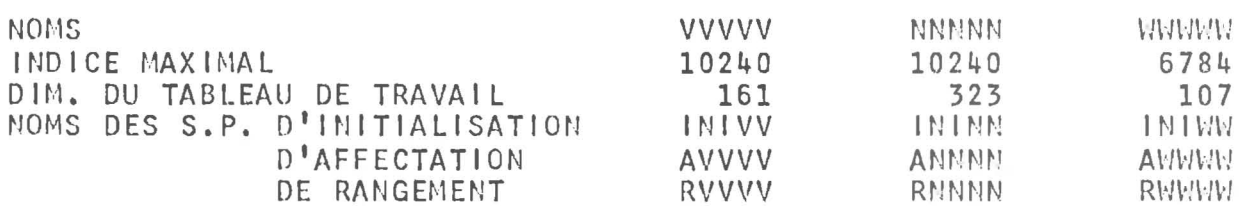

ON PEUT TRAVAILLER SIMULTANEMENT AVEC DES VARIABLES ENTIERES ET REELLES (P.N. OU P.E.) EN MEMOIRE VIRTUELLE. SI L'ON N'UTILISE PAS DE VARIABLES ENTIERES, ON POURRA PORTER L'INDICE MAXIMAL DES VARIABLES REELLES A 15360 EN P.N. AU MOYEN DE L'INSTRUCTION CALL CAMEM(96, ICADS(CAVVV)) OU A 10176 EN P.E. AU MOYEN DE L'INSTRUCTION CALL CAMEM(96, ICADS(CAWWW)).

### INDEX ANALYTIQUE -----------------

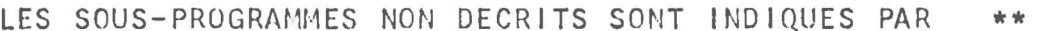

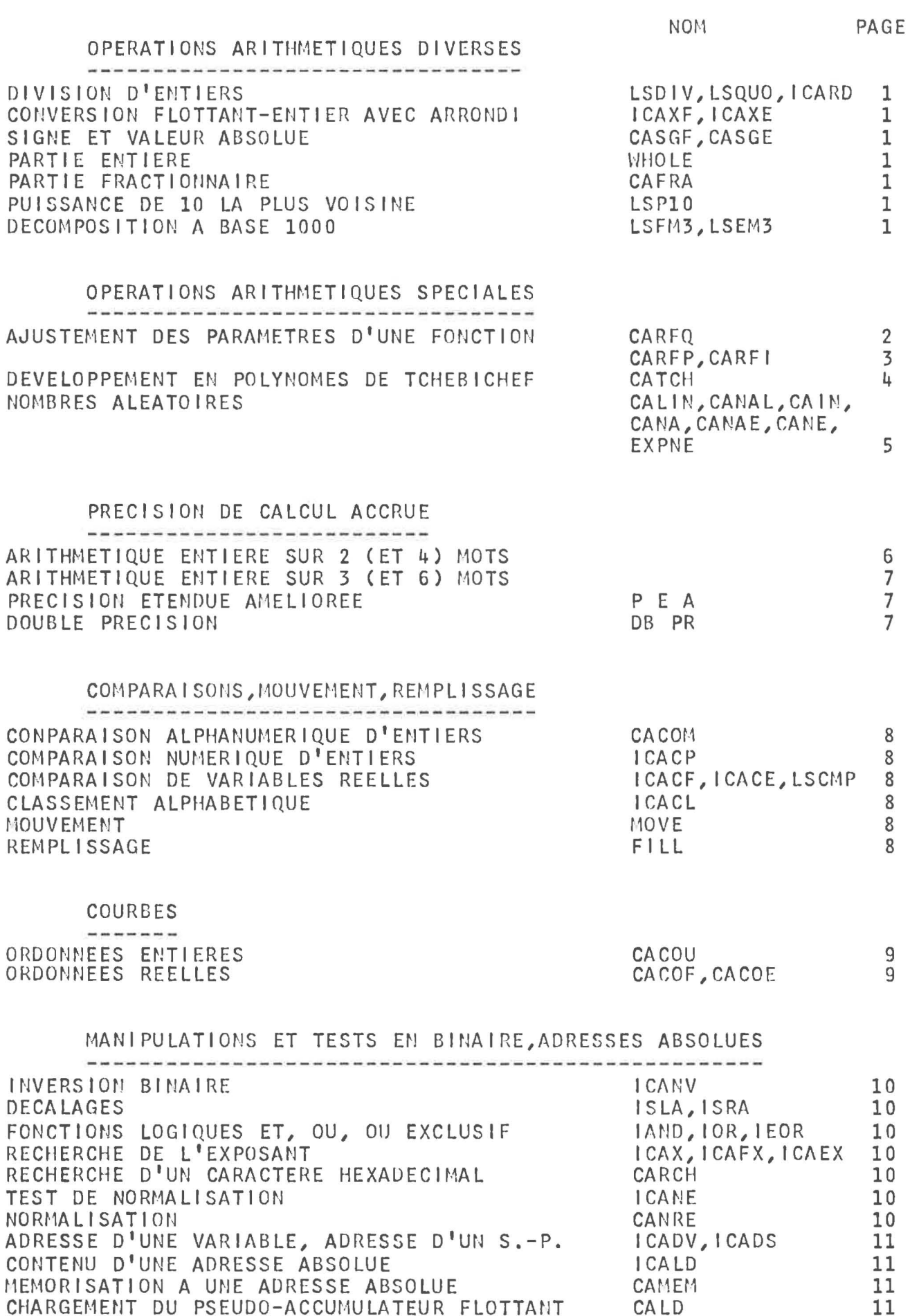

CHARGEMENT DU PSEUDO-ACCUMULATEUR FLOTTANT CALD DECHARGEMENT DU PSEUDO-ACCUMULATEUR FLOTTANT CASTO

 $11\,$ 

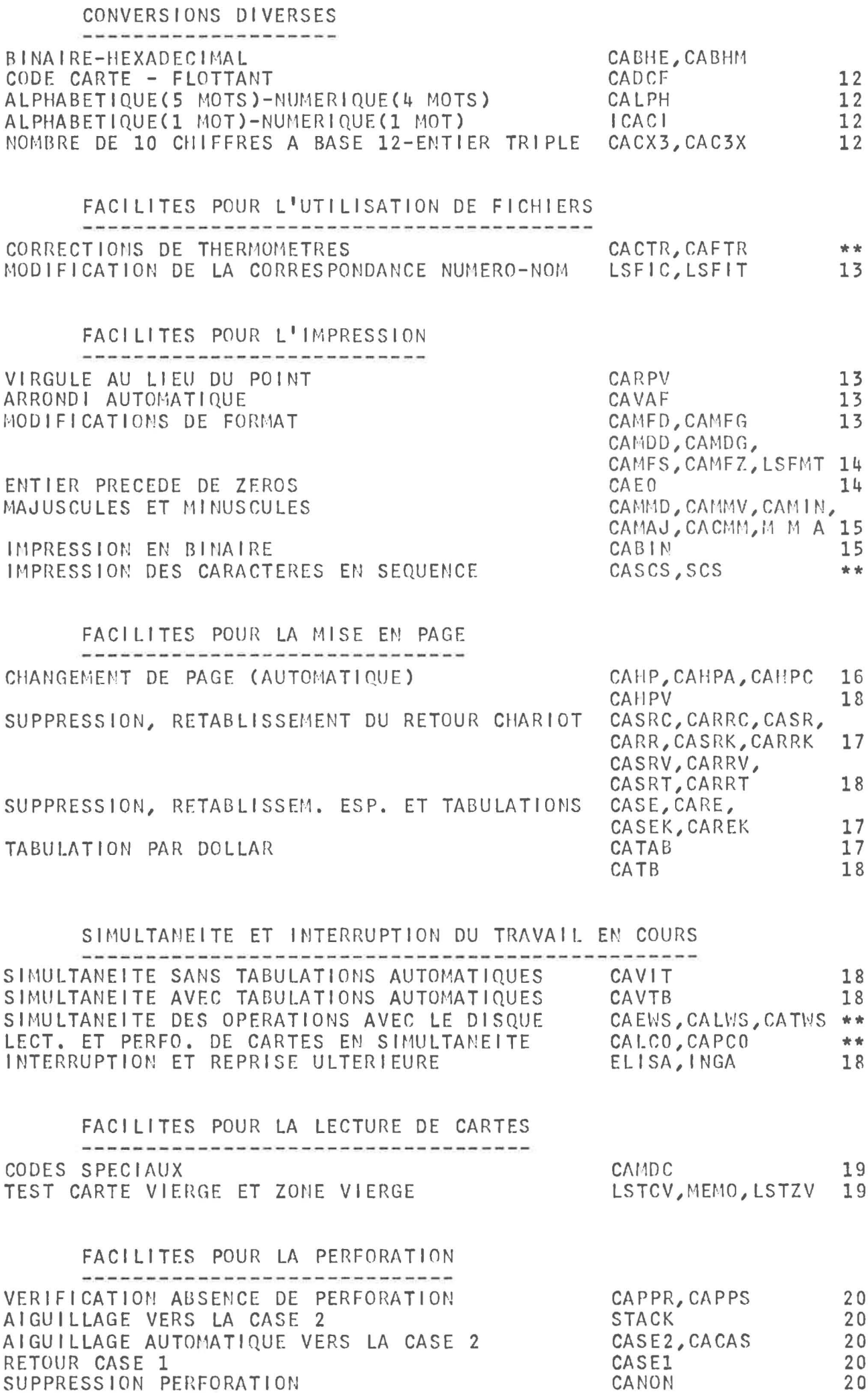

 $-27 -$ 

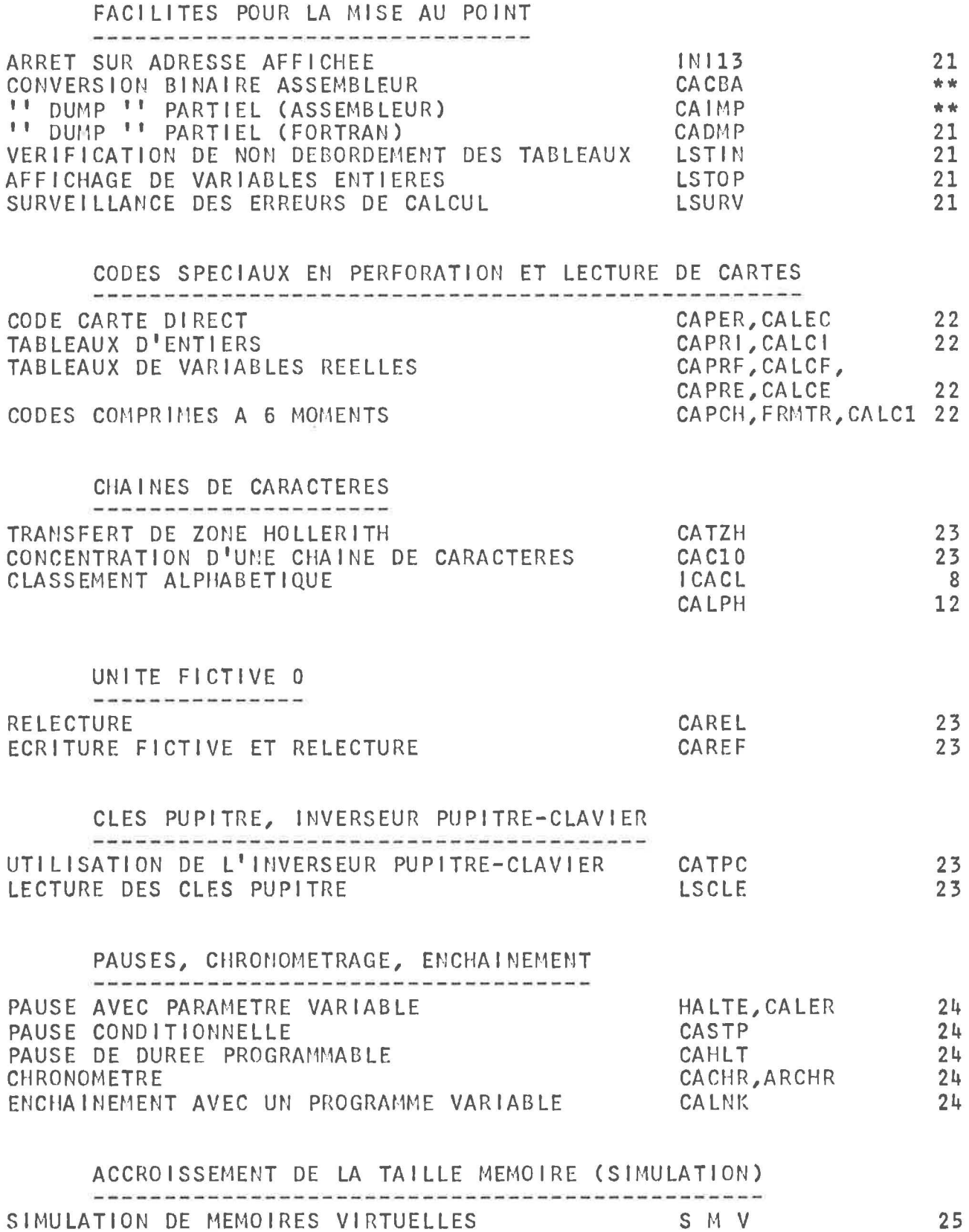

 $-28 -$ 

### INDEX ALPHABETIQUE \*\*\*\*\*\*\*\*\*\*\*\*\*\*\*\*\*\*

- 99

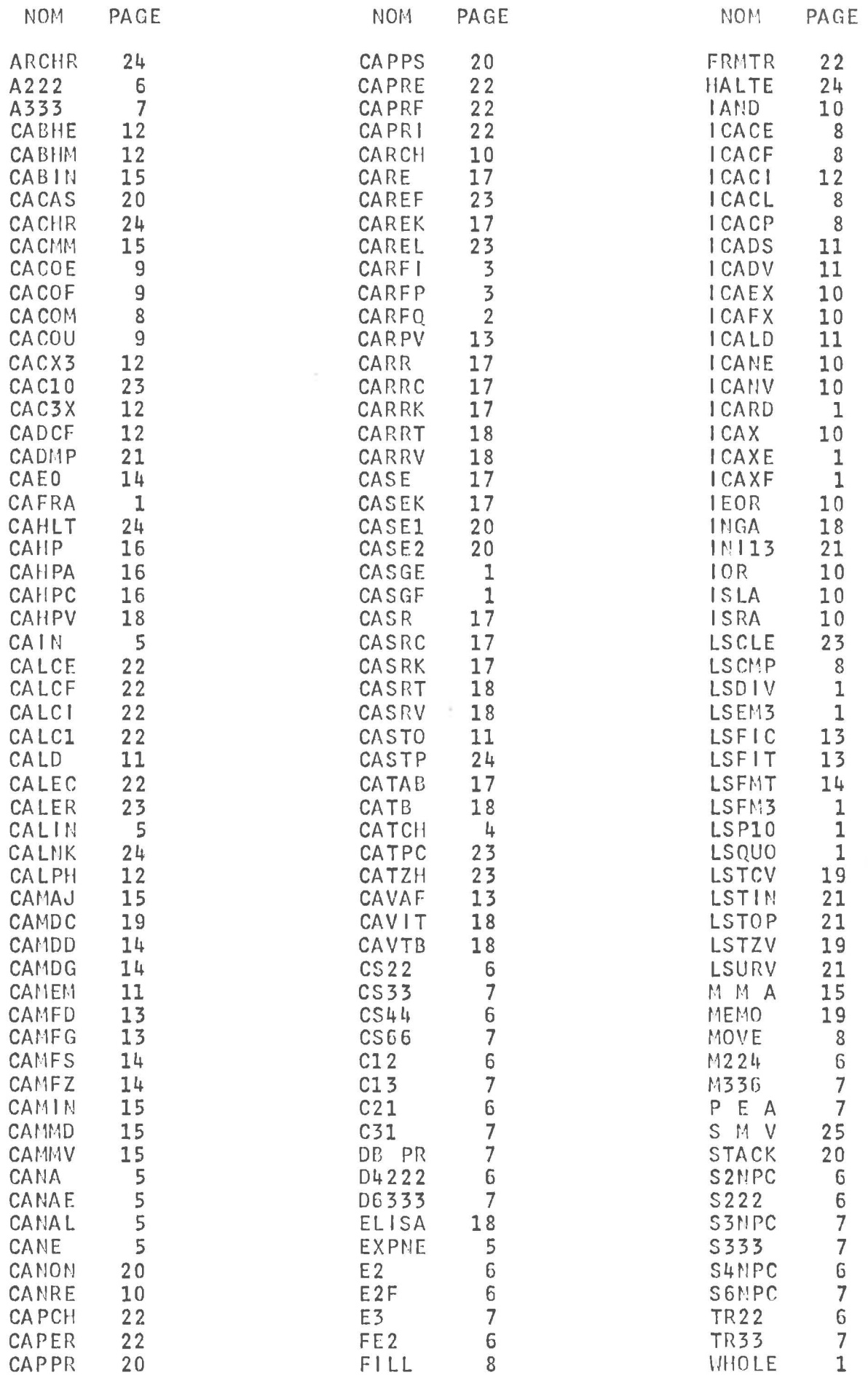